# **Uppgift 2: Robotsimulator**

# **Klottpapper**

Du kan använda textrutan nedan som ett klottpapper. Du kan lösgöra klottpapperet som en "flytande" ruta genom att klicka på pilknappen längst uppe till höger i textrutan. Du kan flytta det flytande fönstret via den övre balken och ändra storlek på det via det nedre högra hörnet. Sedan kan du bläddra fram till frågorna i uppgiften utan att klottpapperet försvinner ur synhåll. Om du stänger klottpapperet returneras det tillbaka under denna instruktion.

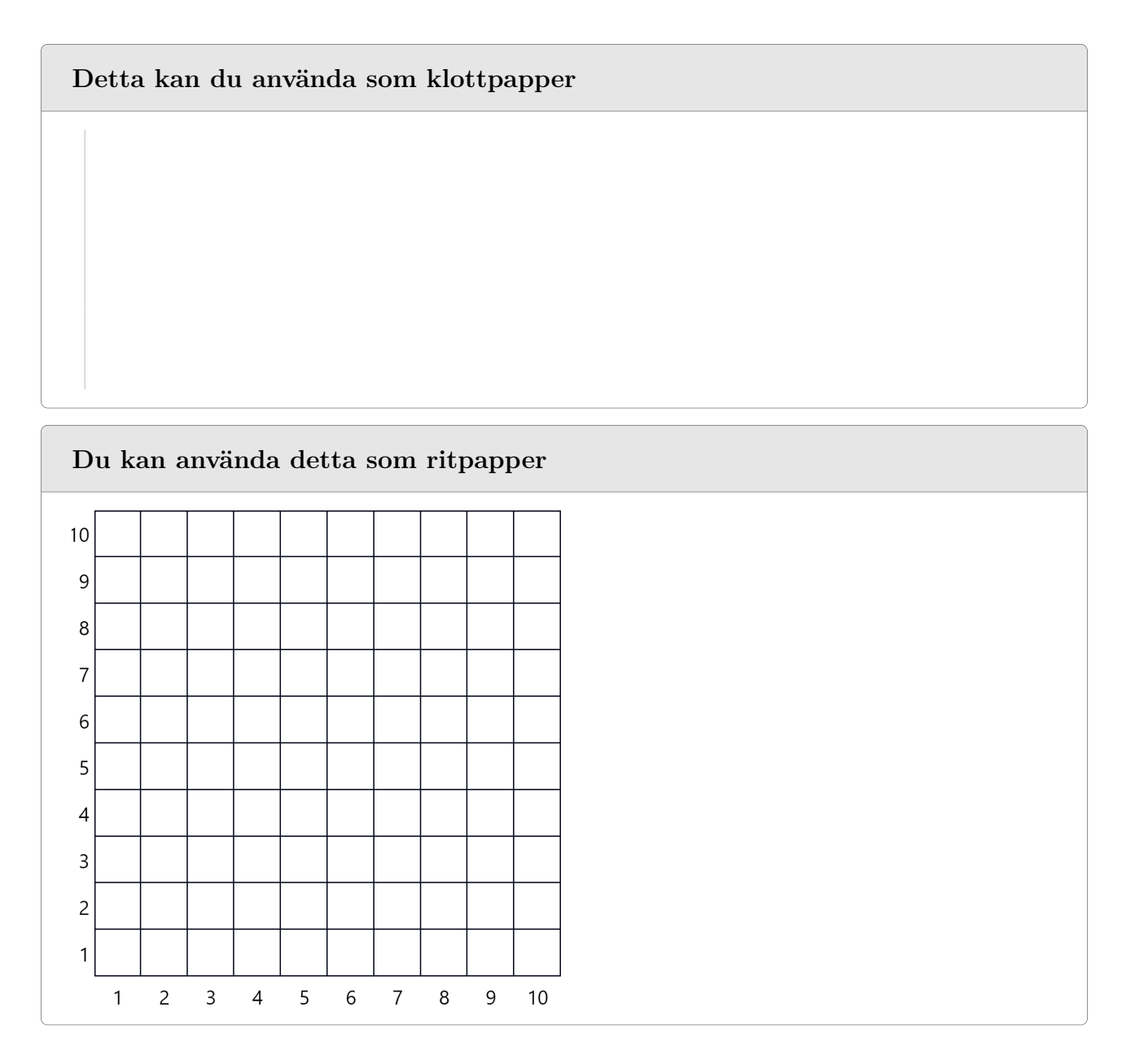

### **Material**

*Artificiell intelligens*, eller AI, är ett datorprogram som kan utföra funktioner som anses vara intelligenta. Ett modernt sätt att bygga AI med hjälp av maskininlärning (se materialet i Uppgift 1) kan vara en mycket dyr och långdragen process, särskilt när det finns endast lite träningsdata tillgängligt. Robotik är ett sådant delområde inom AI, där det kan vara svårt att bygga en robots AI enbart med hjälp av maskininlärning.

Robotarnas AI byggs helt eller delvis *regelbaserad*. För regelbaserad AI definieras regler på förhand med

vilka AI fungerar på önskat sätt baserat på information som den får från omgivningen. Till exempel när det gäller robotar, kan regler programmeras in i roboten enligt vilka den reagerar på omgivningens stimuli och interagerar med den fysiska världen. Med lämpliga regler kan man få roboten att bete sig på ett mycket "människoliknande" sätt.

Låt oss i den här uppgiften fokusera på en robot som finns i allt flera hem: robotdammsugaren. I sin enklaste form är en robotdammsugare en robot som kan röra sig framåt och vända sig på sin plats. Robotdammsugarna har också ofta någon enkel sensor med vilken de kan upptäcka om det är möjligt att röra sig en kort sträcka framåt eller åt sidan. Med denna begränsade information om sin omgivning ska robotdammsugaren ändå kunna navigera förbi olika hinder.

### **Användarinstruktioner för robotsimulatorn**

I denna uppgift används en simulator med vilken man kan styra robotdammsugaren med enkla kommandon.

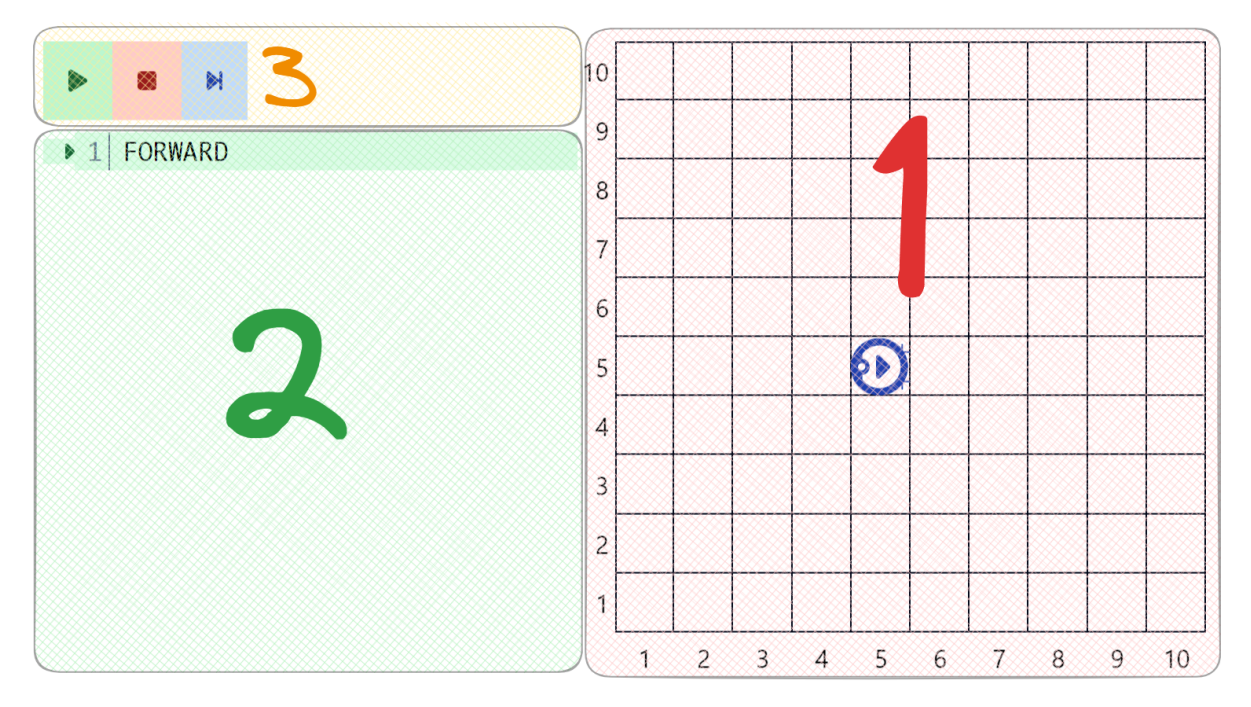

Kuva 1: Användargränssnitt för robotsimulatorn

Robotsimulatorn består av tre delar: (1) ett rutfält, (2) en kommandosekvens och (3) funktionsknappar.

# **1. Rutfältet**

Roboten kan förflytta sig från en ruta till en annan inom det område som begränsas av rutfältet.

För enkelhetens skull rör sig roboten i ett 10x10 rutfält. Koordinaten för det nedre vänstra hörnet är (1, 1). Den första siffran anger positionen vågrätt (x-koordinaten), och den andra positionen lodrätt (y-koordinaten). Värdet på x-koordinaten ökar högerut och värdet på y-koordinaten ökar uppåt. Koordinaten för det övre högra hörnet i rutfältet är alltså (10, 10).

Följande beteckningar används i rutfältet:

Beteckning Förklaring

Fri ruta. Roboten kan röra sig hit.

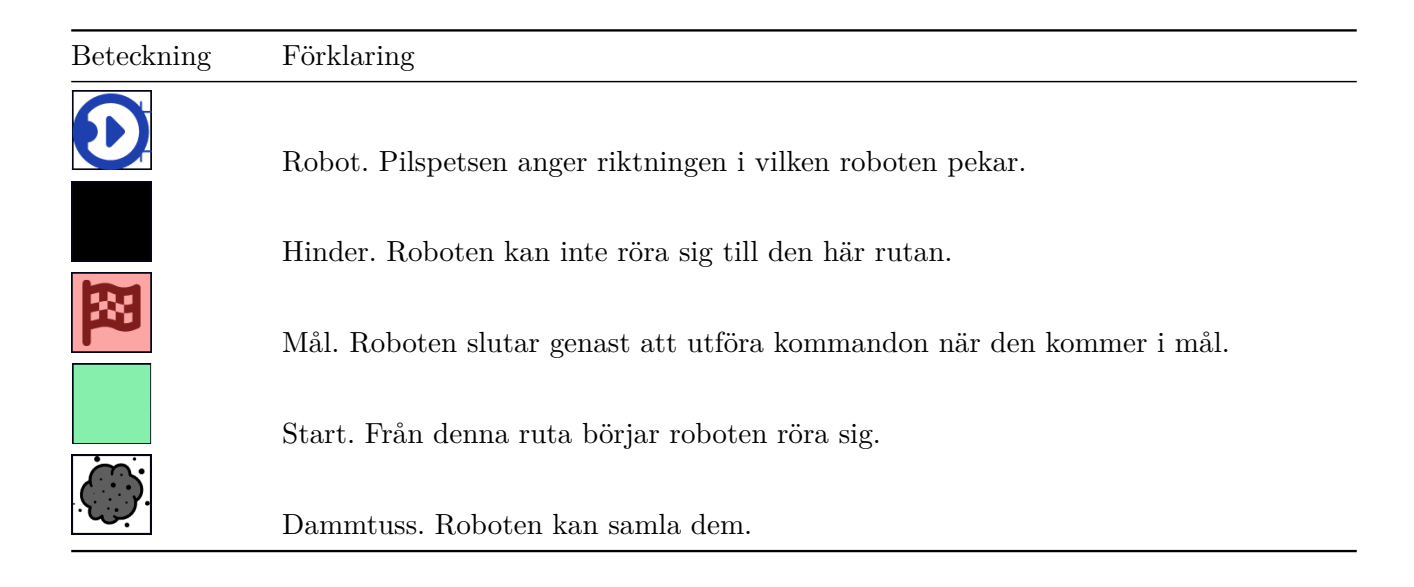

#### **2. Kommandon och kommandosekvens**

En robot utför en *kommandosekvens*, alltså ett program som består av *kommandon*. Nedan finns en lista över kommandon som kan ges till roboten. Dessa kommandon presenteras noggrannare också i samband med frågorna.

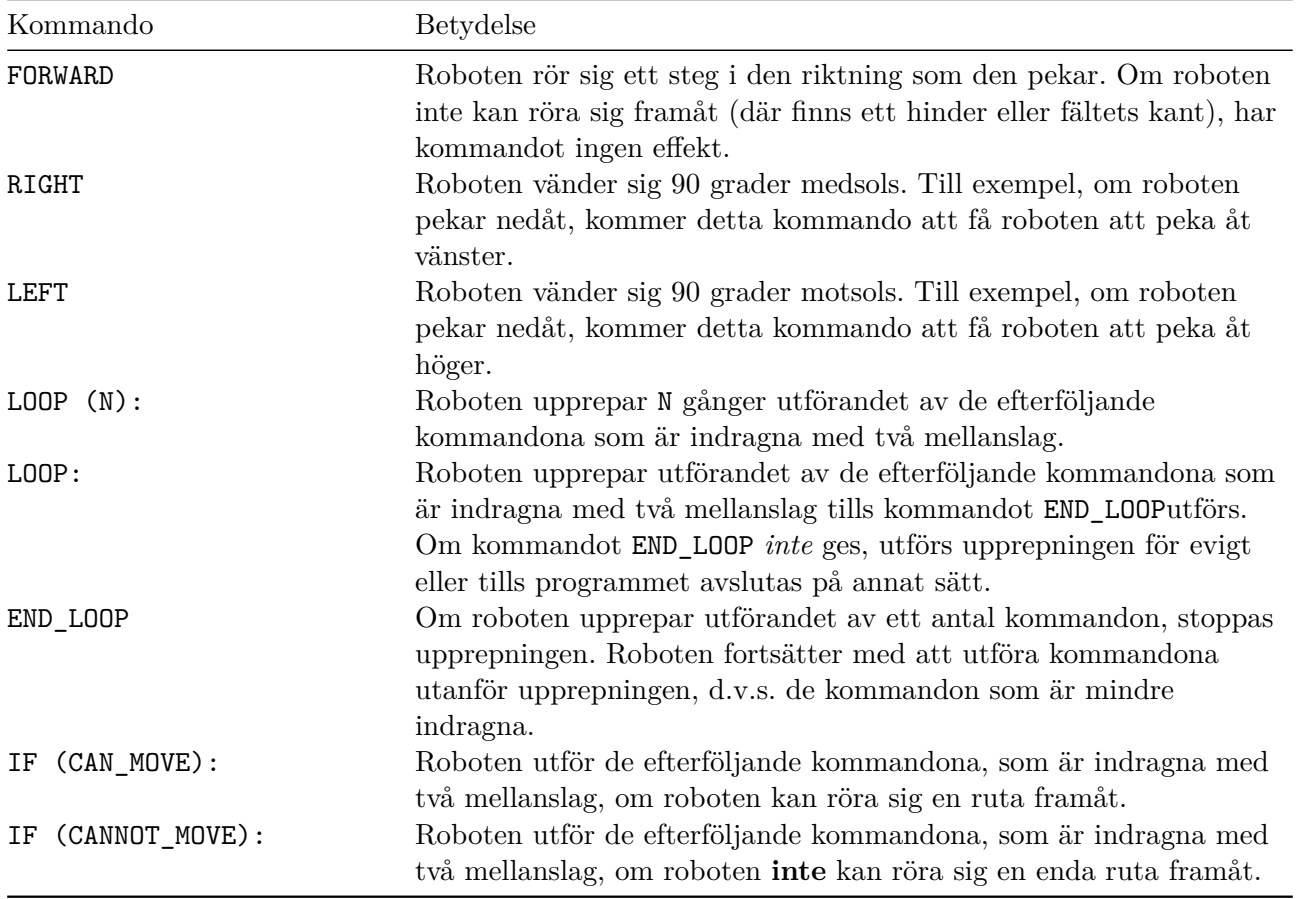

#### **3. Simulatorns funktion**

Det kommando som roboten är på väg att utföra indikeras i simulatorn med grönt och tecknet ▶.

Roboten kommer alltid att utföra kommandona ett i taget, uppifrån och ner, om inte kommandot påverkar ordningen av utförandet. Kommandona är numrerade i simulatorn för tydlighetens skull.

| 1 FORWARD               |
|-------------------------|
| $\triangleright$ 2 LEFT |
| 3 FORWARD               |

Kuva 2: Exempel på hur kommandon utförs. Kommandot på rad 2 är det följande som ska utföras.

Simulatorn kan styras med hjälp av följande funktionssknappar:

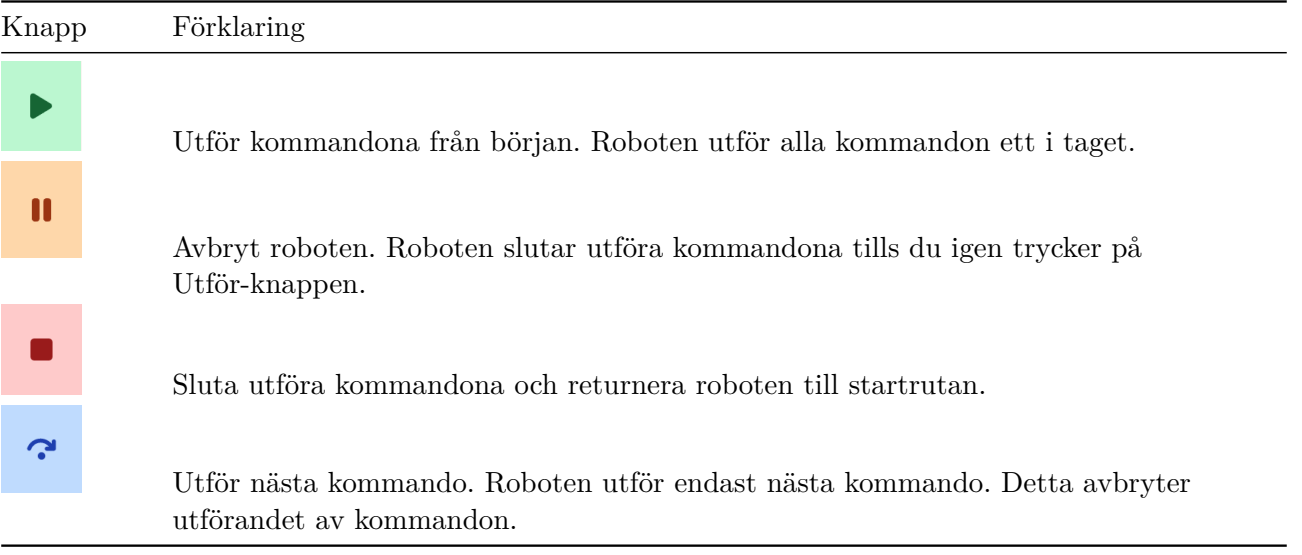

### **Exempel**

### **Grundläggande kommandon**

Med kommandot FORWARD rör sig roboten framåt en ruta i den riktning som anges av pilen på roboten. Roboten vänder sig 90 grader motsols med kommandot LEFT och 90 grader medsols med komandot RIGHT.

Genom att kombinera kommandona kan man få roboten att röra sig längs fältet:

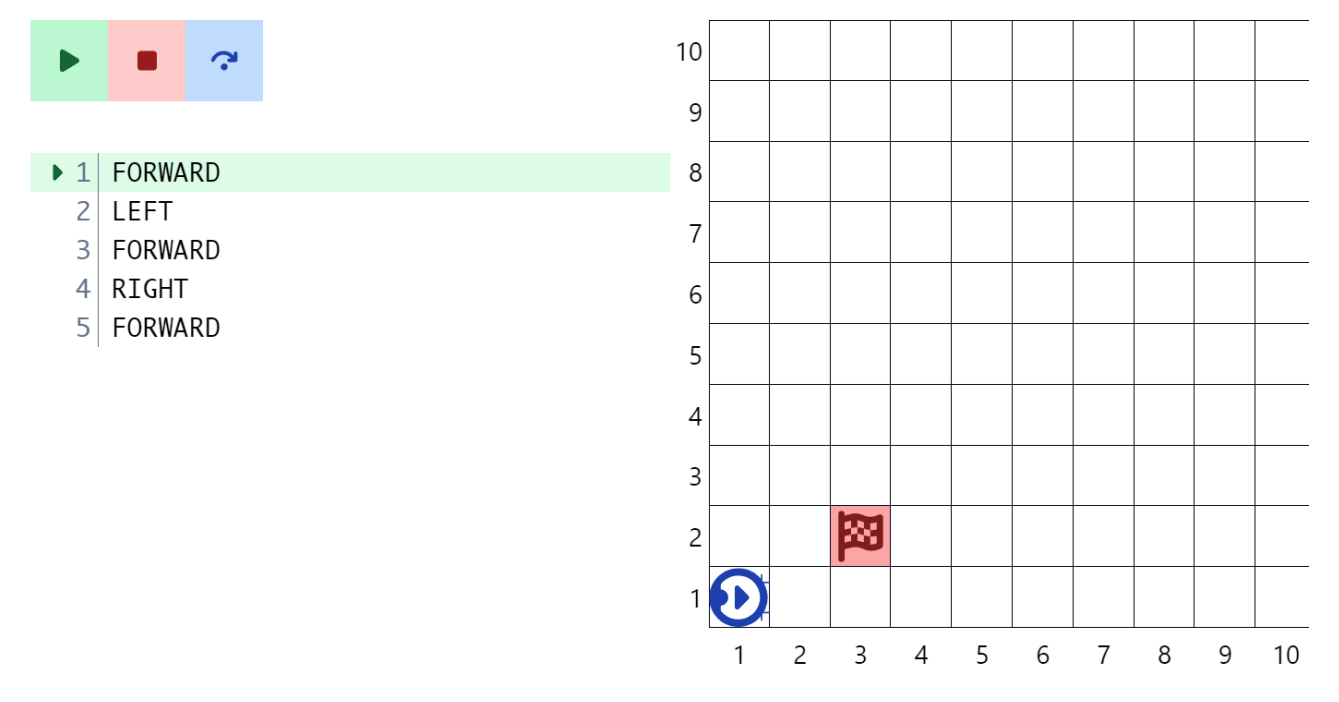

I exemplet ovan utför roboten följande kommandon uppifrån ner:

- 1. Roboten rör sig ett steg framåt
- 2. Roboten vänder sig åt vänster och pekar därmed uppåt
- 3. Roboten rör sig ett steg framåt
- 4. Roboten vänder sig åt höger och pekar därmed i ursprungliga riktningen
- 5. Roboten tar ett steg framåt

#### **Upprepning av kommandon**

Att skriva långa kommandorader är arbetsamt, så kommandot LOOP(N) läggs till roboten med vilket kommandon kan upprepas N gånger. Till exempel kommandot

LOOP (5): FORWARD

betyder att roboten rör sig fem steg framåt. Kommandon som ska upprepas är alltid indragna med två mellanslag. De kommandon som ska upprepas kan vara flera genom att de dras in till samma indragningsnivå. Kommandona som ska upprepas kan vara vilka som helst, d.v.s. ett LOOP-kommando kan innehålla andra LOOP-kommandon. Följande exempel visar denna möjlighet:

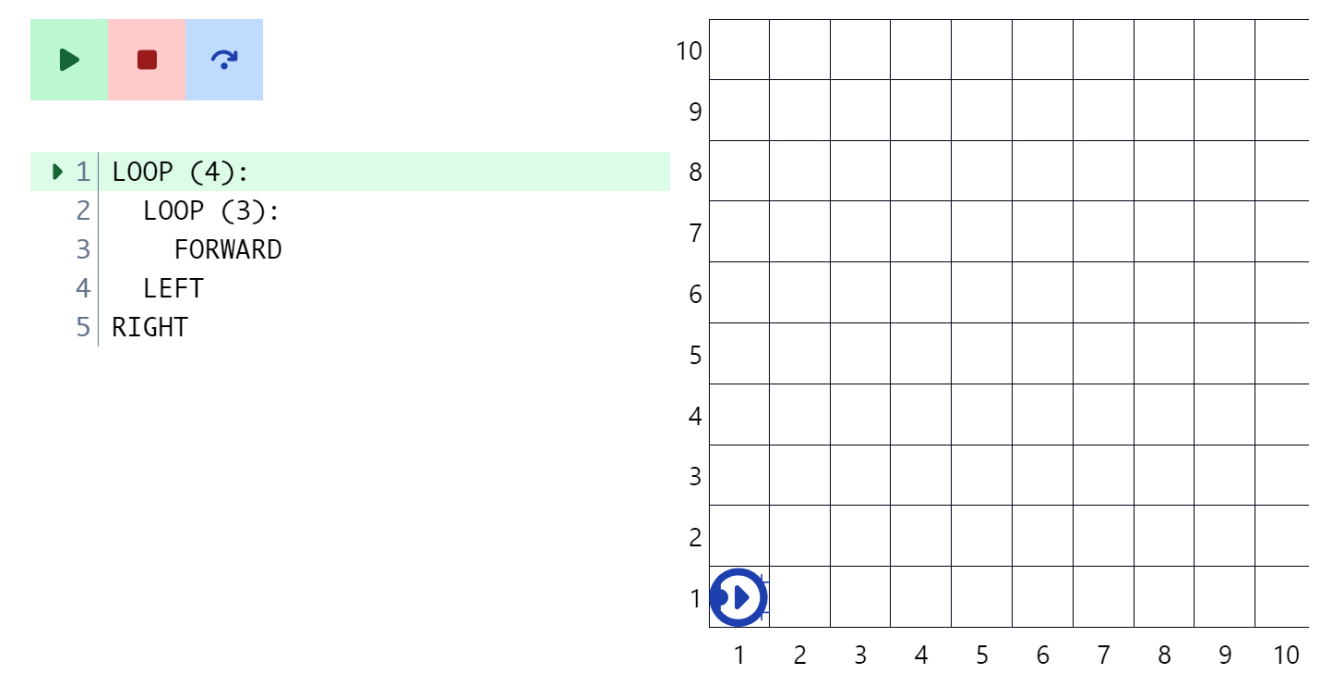

I detta exempel upprepas kommandosekvensen FORWARD-FORWARD-FORWARD-LEFT fyra gånger, så roboten slutar i samma ruta som den startade från. Slutligen vänder sig roboten ännu för att peka nedåt på fältet.

#### **Frågorna 2.1-2.7 (0-14 poäng)**

Frågorna 2.1-2.7 poängsätts enligt följande:

- Rätt val: 2 poäng
- Fel val: 0 poäng
- Inget val eller "Jag vill inte svara": 0 poäng

I frågorna 2.1 och 2.2 har kommandona RIGHT, LEFT och FORWARD av utrymmesskäl förkortats till bokstäverna R, L och F.

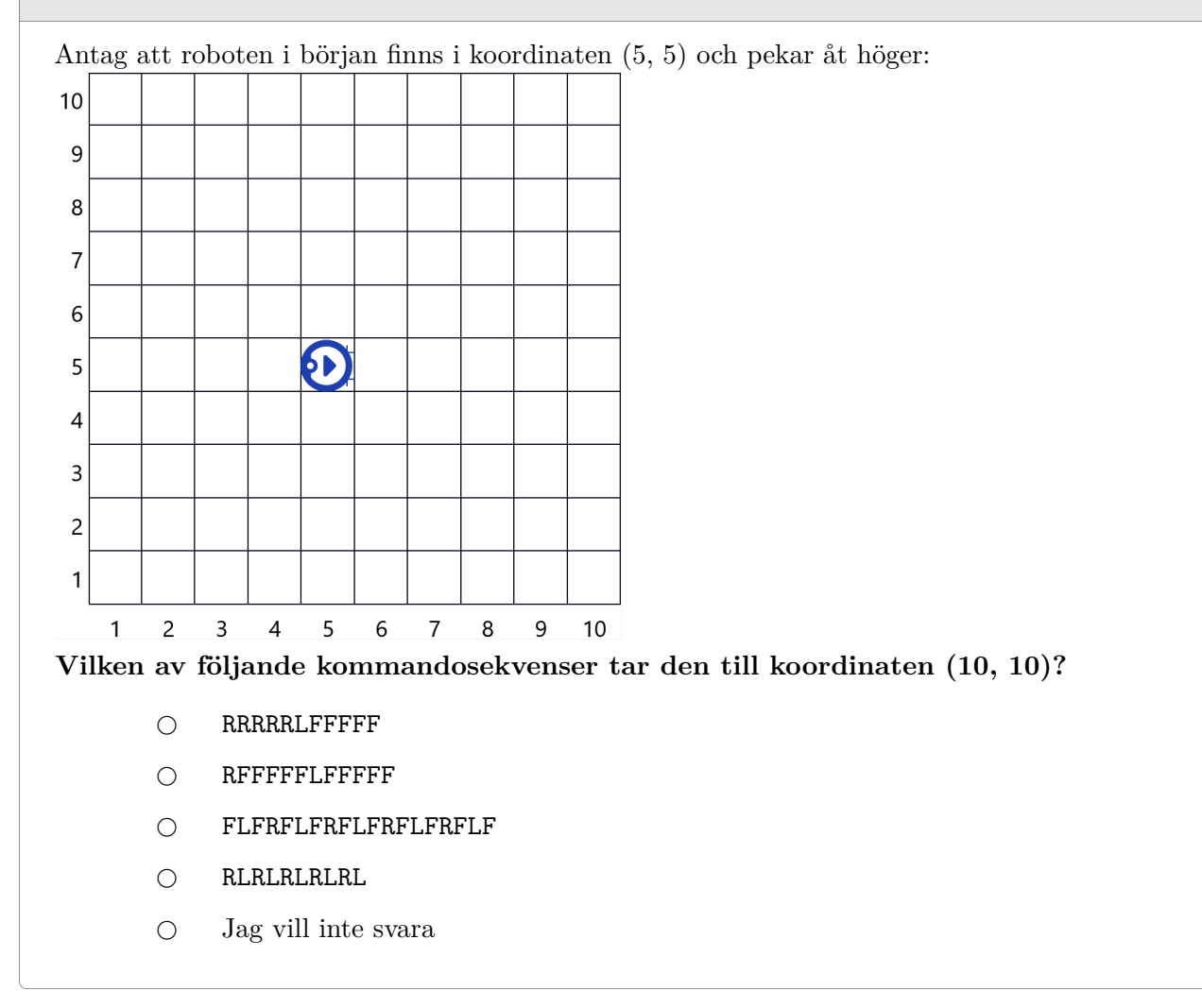

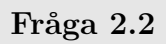

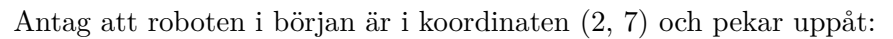

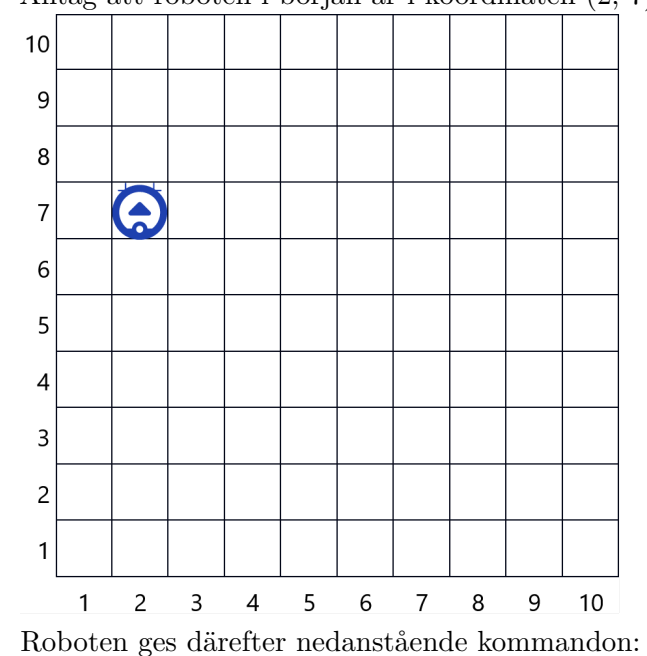

RFFFRFFRLLLLRFFFF

**Vilken koordinat kommer roboten att hamna i om kommandosekvensen ovan utförs?**

 $O (5, 9)$ 

- $O (6, 7)$
- $O(10, 6)$
- $O (6, 6)$
- $\bigcirc$  Jag vill inte svara

Antag att roboten i början finns i koordinaten (3, 3) och pekar uppåt:

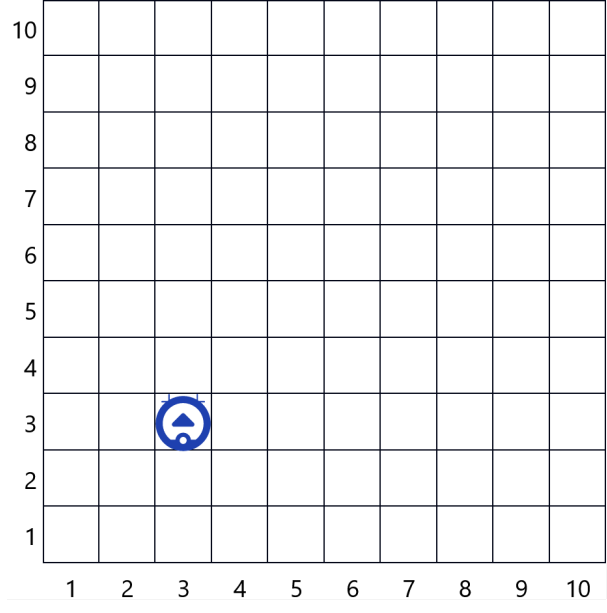

**Vi vill att roboten hamnar i koordinaten (3, 8) och slutligen är vänd åt höger. Vilken av följande kommandosekvenser uppnår detta?**

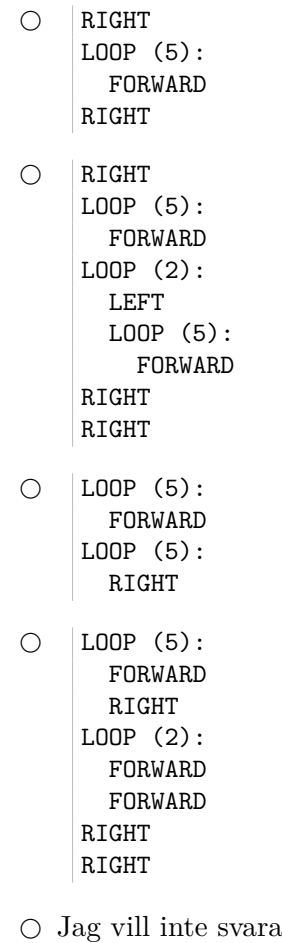

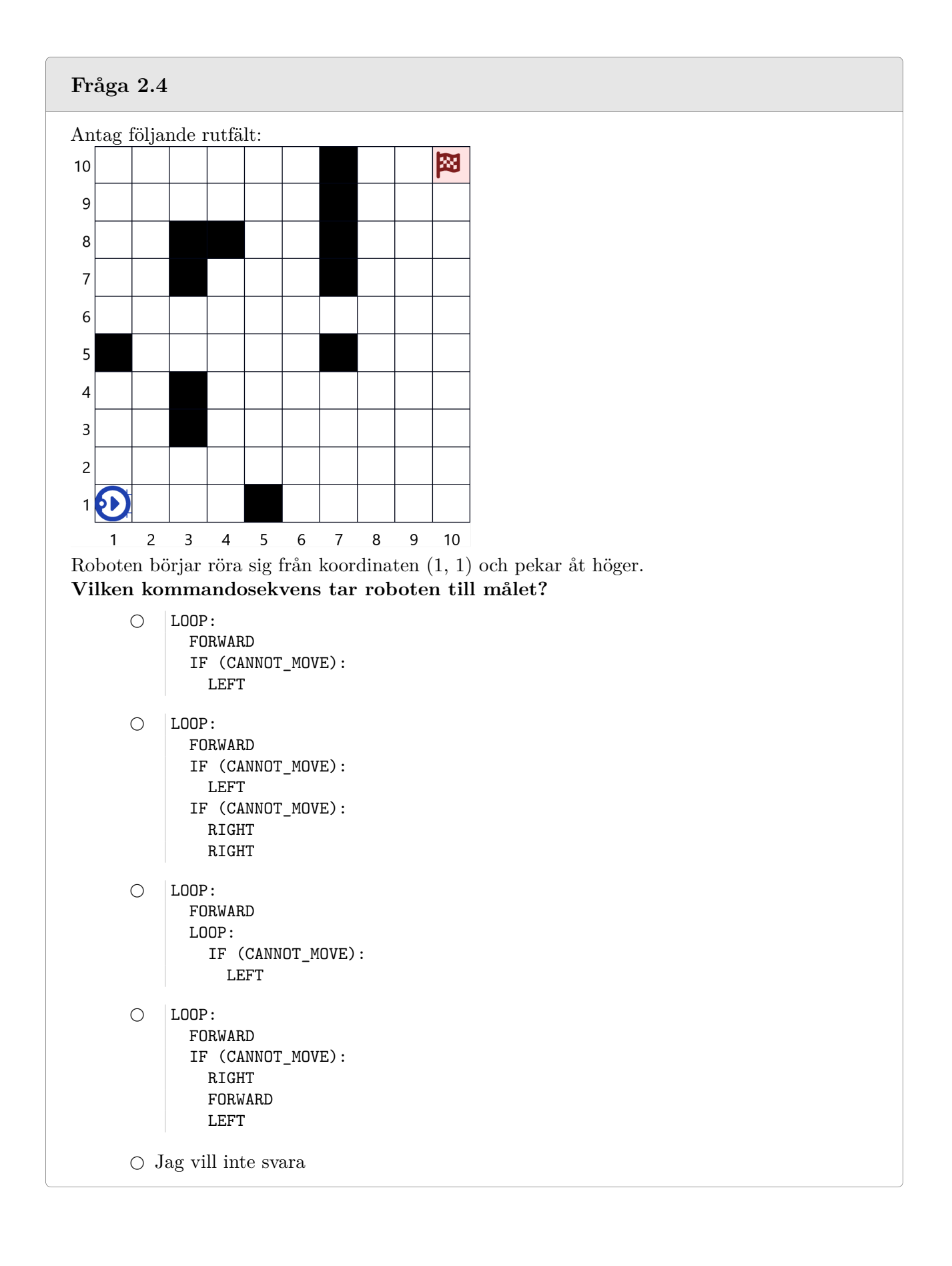

Antag att en robot befinner sig i koordinaten (1, 1) och pekar åt höger. Fältet är fullt av damm:

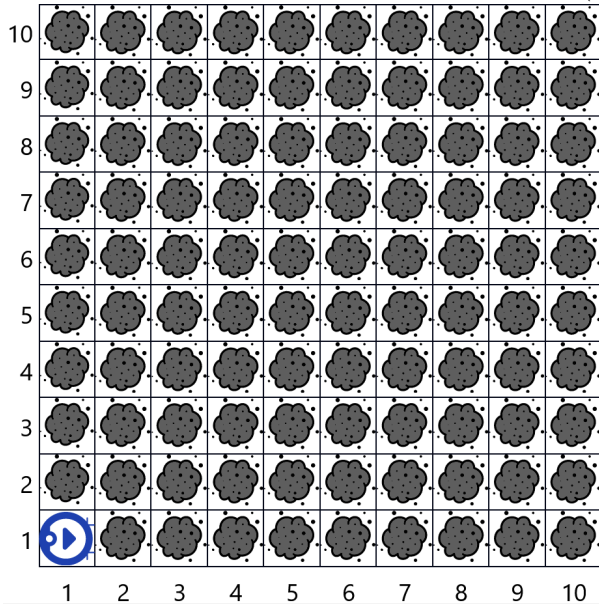

När roboten kommer till en dammig ruta plockar den bort dammtussen i rutan, så att rutan blir tom.

Roboten fick följande program:

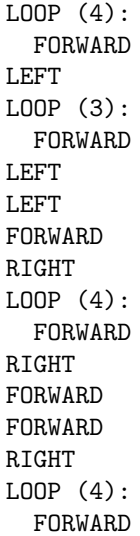

**Vilket tecken liknar mönstret de tomma rutorna bildar när roboten utför alla kommandon klart?**

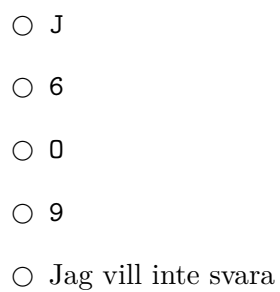

Robotdammsugaren har ett begränsat batteri. Batteriet förbrukas mer när roboten följer en rutt som redan har dammsugits.

Normalt förbrukar kommandot FORWARD en batterienhet. Om ett FORWARD-kommando dock flyttar roboten till en ruta som den redan har besökt, förbrukar \*nästa\* FORWARDkommando två batterienheter, eftersom hjulen kommer att börja spinna när den lämnar en ruta som redan har städats.

Till exempel förbrukar kommandosekvensen nedan tre enheter (roboten startar i koordinaten (1, 1) och pekar åt höger):

FORWARD FORWARD LEFT

LEFT FORWARD

Förklaring:

- Roboten rör sig till ruta (2,1) (batteriet förbrukar 1 enhet)
- Roboten rör sig till ruta (3,1) (batteriet förbrukar 1 enhet)
- Roboten vänder 180 grader (dessa kommandon förbrukar inte batteriet)
- Roboten rör sig till ruta (2,1) (batteriet förbrukar 1 enhet)

Ruta (2,1) besöks nog två gånger, men eftersom det inte finns några fler FORWARD-kommandon efter det, är batteriförbrukningen 3 enheter.

Kostnaden för följande sekvens av kommandon är däremot fem enheter (roboten rör sig till höger från ruta (1, 1) ).

FORWARD -> Roboten rör sig till ruta (2, 1) (batteriet förbrukar 1 enhet) FORWARD -> Roboten rör sig till ruta (3, 1) (batteriet förbrukar 1 enhet) LEFT -> pekar uppåt LEFT -> pekar åt vänster FORWARD -> Roboten rör sig till ruta (2, 1) (batteriet förbrukar 1 enhet) FORWARD -> Roboten rör sig till ruta (1, 1) (hjulen spinner då den lämnar ruta (2, 1), batteriet förbrukar 2 enheter)

**Vad är kostnaden för den bana som bildas av koden i fråga 2.5? Ge svaret som ett heltal**

Svar:

Antag att roboten befinner sig i koordinaten (1, 1) och pekar åt höger. Det finns damm på olika ställen i rutfältet:

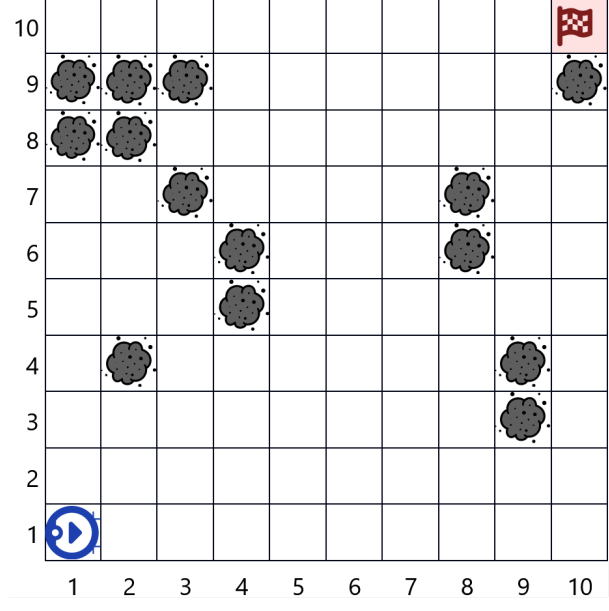

**Vilken av kommandosekvenserna nedan är en sådan som tar roboten till målet och samlar flest dammtussar?**

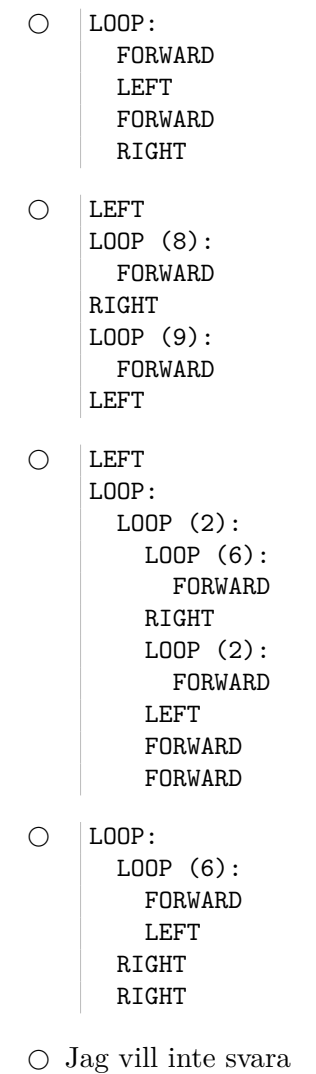

# **Fråga 2.8 (0-2 poäng)**

Med kommandosekvensen nedan kommer roboten aldrig att nå målet i detta rutfält. Frågan nedan handlar om denna kommandosekvens.

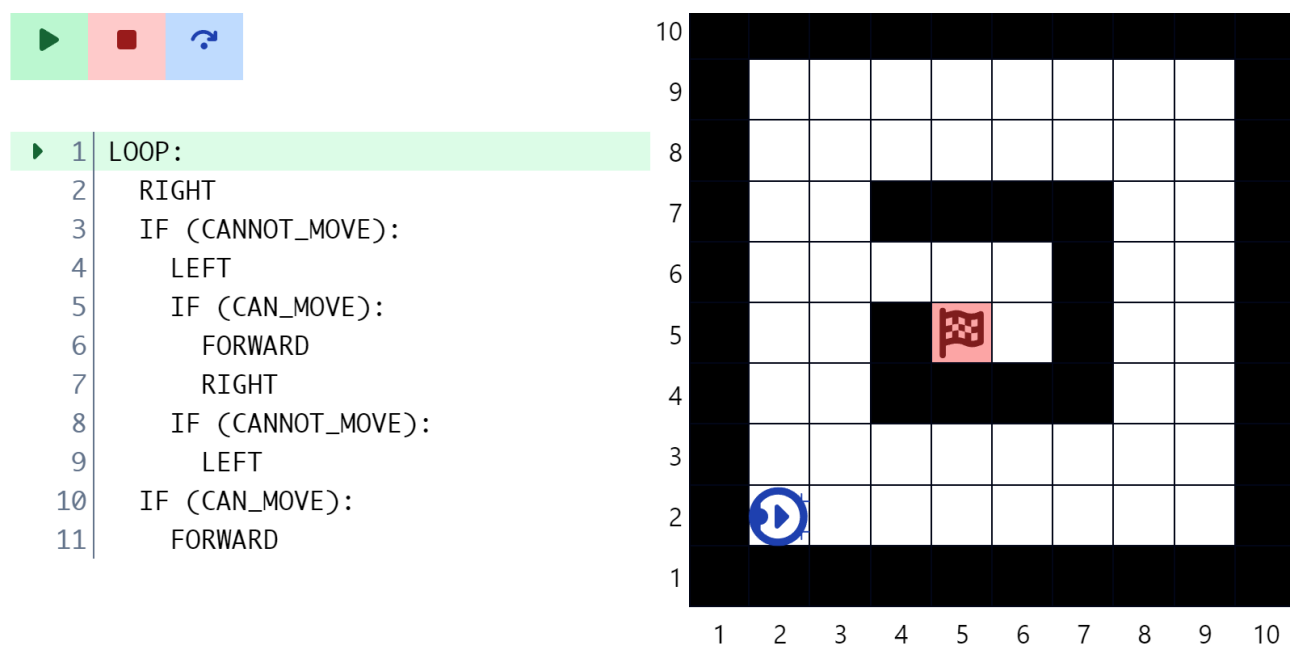

Poängsättning:

- Rätt val: 2 poäng
- Fel val: 0 poäng
- Inget val eller "Jag vill inte svara": 0 poäng

**Vilket av fälten är sådant att roboten skulle nå målet med den givna kommandosekvensen?**

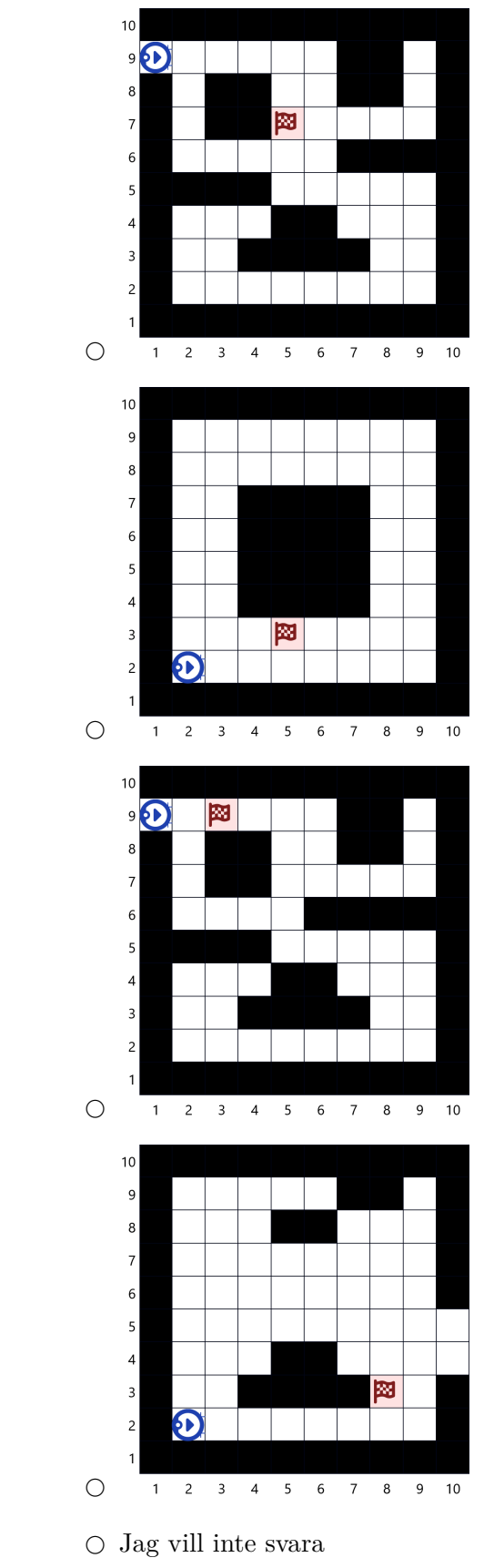

### **Fråga 2.9 (0-4 poäng)**

Efter att ha blivit klokare av de föregående frågorna bestämde sig Sören Sökande för att försöka skapa sin egen enkla AI för roboten. Sörens mål var att skapa ett program med vars hjälp roboten automatiskt kunde städa upp allt damm från följande fält:

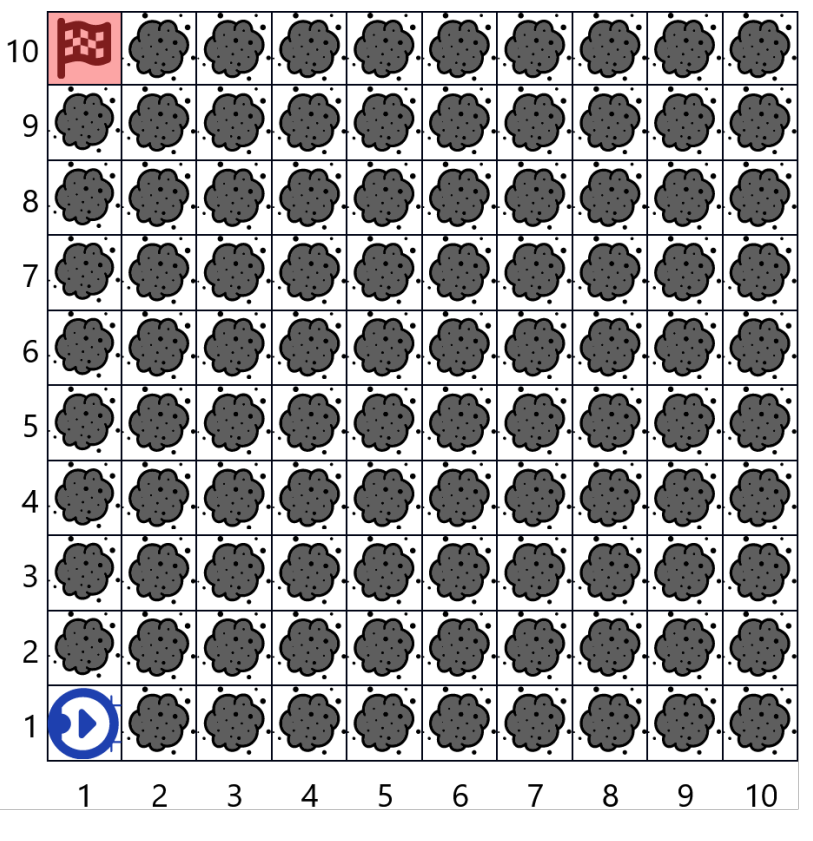

Kuva 3: Det fält som Sören vill bygga ett program för

Sören kom på följande lösningsmetod:

- 1. Fortsätt att röra dig i samma riktning på samma rad tills du kommer till väggen
- 2. Förflytta dig en rad upp och vänd dig i motsatt riktning
- 3. Fortsätt igen från steg 1 tills du når målet

Med andra ord skulle roboten förflytta sig i sicksack till målet och samla in alla dammtussar:

Men trots många försök fick Sören inte roboten att fungera som planerat. Sörens felaktiga program ser ut på följande sätt:

1 LOOP (4): 2 LOOP: 3 FOWRARD 4 IF (CANNOT\_MOVE): 5 LEFT 6 FORWARD 7 LEFT 8 END\_LOOP 9 LOOP: 10 FORWARD 11 IF (CAN MOVE): 12 LEFT 13 FORWARD 14 LEFT 15 END\_LOOP

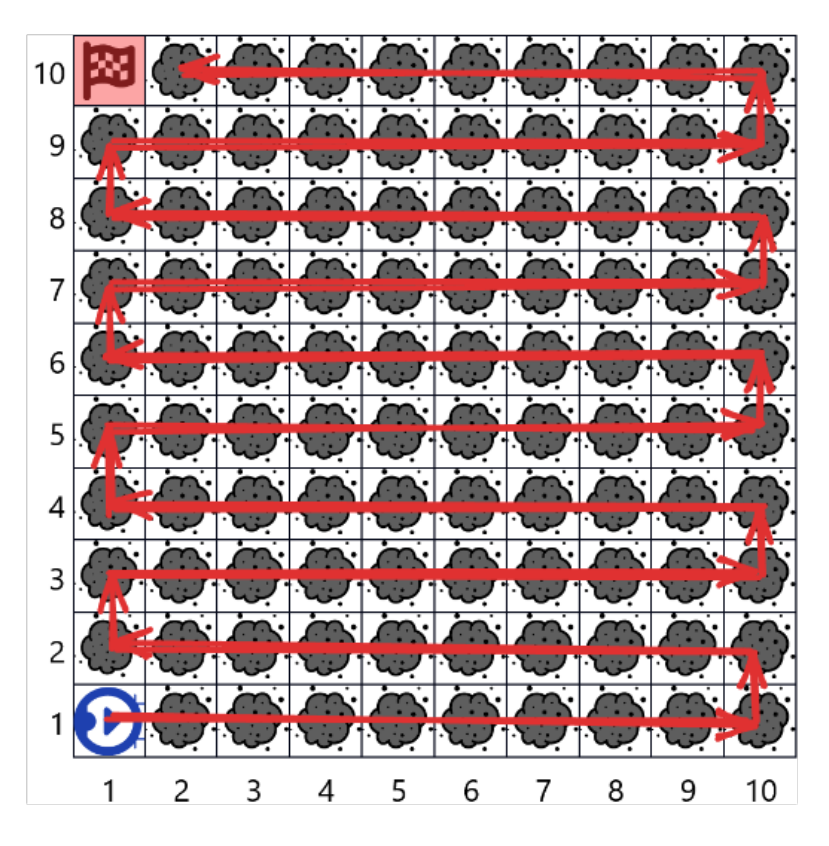

Kuva 4: Sörens planerade lösningsmetod

Poängsättning:

- 4 poäng om alla felaktiga rader rapporteras.
- Delpoäng tilldelas beroende på antalet felaktiga rader som rapporterats korrekt.
- Delpoäng dras av för felaktigt rapporterade radnummer.
- Det totala antalet poäng för frågan kan inte bli negativt.

#### **Fråga 2.9**

**Minst vilka rader i ovanstående program måste ändras för att roboten ska fungera på önskat sätt?**

Det räknas som ändring att ändra innehållet i en rad. Innehållet i olika rader får inte bytas sinsemellan.

Skriv endast radnummer separerade med kommatecken i svaret. Skriv inget annat i svarsfältet. Svar: